## **Results on your Smart Phone**

Web-enabled broadband device ability to follow Race Schedule and Results!

Do you want to have the Festival Schedule on your Smart Phone? Check this out!

If you have a web-enabled broadband device (smartphone, 3G/4G tablet, laptop w/broadband service, etc.) you will be able to view results as they are processed (very soon after a session ends) by going to [http://zone8.pcasdr.org](http://zone8.pcasdr.org/). It is suggested that you test this link now and bookmark the location. The schedule and other helpful info are there too. To eliminate results for any groups you aren't interested in, just uncheck the boxes for these groups on the second or third row. Unfortunately, the feature that reports results for specific car numbers isn't available for racers.

We do have a push data notification feature available to save you the trouble of having to click to refresh all the time as you wait for results. Click the Subscribe button on the results site and you will be taken to a separate page that will allow you to input your mobile phone number, and select what race groups you are interested in. Don't worry, you won't get flooded with announcements or spammed. When info for whatever you've selected is available a notice will automatically be sent immediately to your mobile device. Additional instructions and information are available on the notifications subscription page and you may unsubscribe at any time (everyone will automatically be unsubscribed after the event concludes, and no information is shared or saved after the event). You can save yourself some time by subscribing to what you are interested in right now and you should receive a test message to confirm it's working. If you do that and have any problems, it's much easier to sort them out now by e-mailing [preregAway@pcasdr.org](mailto:preregAway@pcasdr.org) . Tip: When you receive your first notification text, save the phone number it comes from as a contact, e.g., "PCA Results"; all future messages will then show up under that contact. We hope you find this service fun and useful.

Use this QR Code to take you to [http://zone8.pcasdr.org](http://zone8.pcasdr.org/)

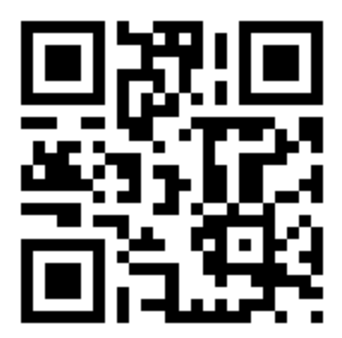